## PROJEKT I IMPLEMENTACJA HURTOWNI DANYCH W JEDNOSTCE SŁUŻBY ZDROWIA

ARKADIUSZ WILAMOWSKI

# Plan prezentacji **lan prezentacji**<br>Q Wstęp i cel pracy<br>Q Omówienie głównych pojęć<br>Q Zakres prac – szersze omówienie

- Wstęp i cel pracy
- Omówienie głównych pojęć
	-

Wstęp i cel pracy

 Wstęp Wybór tematu Q Cel pracy

- Różnica między OLTP, a OLAP?
- Omówienie głównych pojęć<br>
Różnica między OLTP, a OLAP?<br>
Hurtownia danych<br>
-Definicja i wspólne cechy (nieulotność,<br>
zintegrowanie, zróżnicowanie czasowe i<br>
tematyczne)<br>-Wizja Kimbal vs Inmon<br>-Argumenty "za" wyborem<br>
Model Hurtownia danych -Definicja i wspólne cechy (nieulotność, zintegrowanie, zróżnicowanie czasowe i tematyczne)
	- -Argumenty "za" wyborem
- Model gwiazdy
- $\Box$  ETL is a set of  $\Box$  is a set of  $\Box$
- **D HIS**

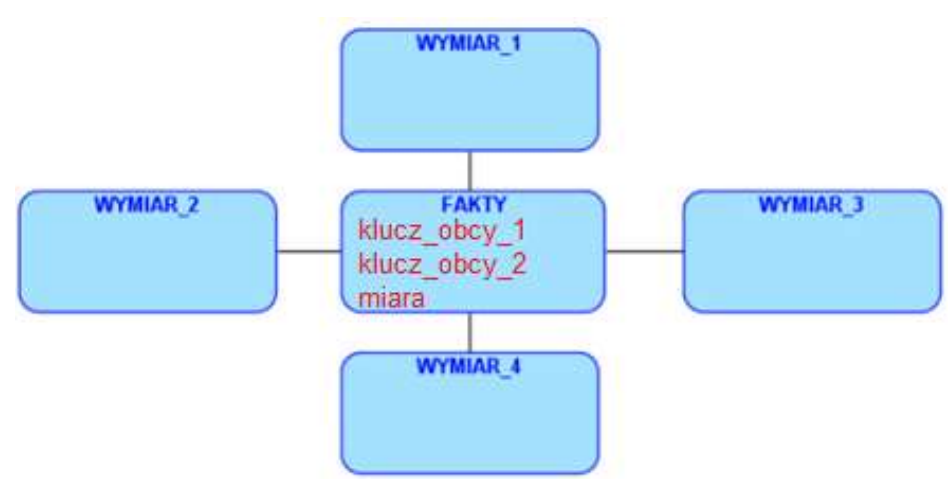

## Zakres prac Zakres prac<br>
W kolejnych slajdach przedstawię:<br>
1. Analiza wymagań (system źródłowy)<br>
2. Wybór architektury<br>
3. Wybór narzędzi<br>
4. Projekt testowej bazy HIS **Zakres prac**<br>
W kolejnych slajdach przedstawię:<br>
1. Analiza wymagań (system źródłowy)<br>
2. Wybór architektury<br>
3. Wybór narzędzi<br>
4. Projekt testowej bazy HIS<br>
5. Projekt bazy hurtowni danych **Zakres prac**<br>3. W kolejnych slajdach przedstawię:<br>3. Mybór architektury<br>3. Wybór narzędzi<br>4. Projekt testowej bazy HIS<br>5. Projekt bazy hurtowni danych<br>a) obszaru przejściowego Zakres prac<br>
W kolejnych slajdach przedstawię:<br>
1. Analiza wymagań (system źródłowy)<br>
2. Wybór architektury<br>
3. Wybór narzędzi<br>
4. Projekt testowej bazy HIS<br>
5. Projekt bazy hurtowni danych<br>
a) obszaru przejściowego<br>
b) mo **Zakres prac**<br>
W kolejnych slajdach przedstawię:<br>
1. Analiza wymagań (system źródłowy)<br>
2. Wybór architektury<br>
3. Wybór narzędzi<br>
4. Projekt testowej bazy HIS<br>
5. Projekt bazy hurtowni danych<br>
a) obszaru przejściowego lab)

W kolejnych slajdach przedstawię:

- 
- 
- 
- 
- - a) obszaru przejściowego
	- b) modelu obszaru hurtowni stricte

6. Przepływ danych HD, ETL i jego struktury pomocnicze

7. Przygotowanie serwerów baz danych

a) Konfiguracja sieciowa maszyn wirtualnych

b) Nawiązanie połączenia z bazą źródłową (TNS, DBLINK)

- c) Wygenerowanie struktury bazy HIS
- d) Wygenerowanie struktury HD
- e) Wygenerowanie danych testowych
- f) Przygotowanie przykładowych zapytań

8. Zbudowanie aplikacji przy użyciu narzędzia typu RAD

#### Analiza wymagań

- Opracowanie analizy procedur medycznych, rozliczeń Zespołu Poradni, analiza geograficzna
- □ System źródłowy to relacyjna baza HIS z Oracle 11g
- Szybka budowa interfejsu użytkownika i nieutrudniająca administracja (dostęp przez przeglądarkę)

#### Architektura

Rysunek 4-2 Architektura systemu hurtownii danych

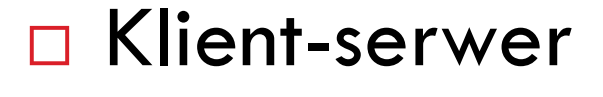

**3**-warstwowa

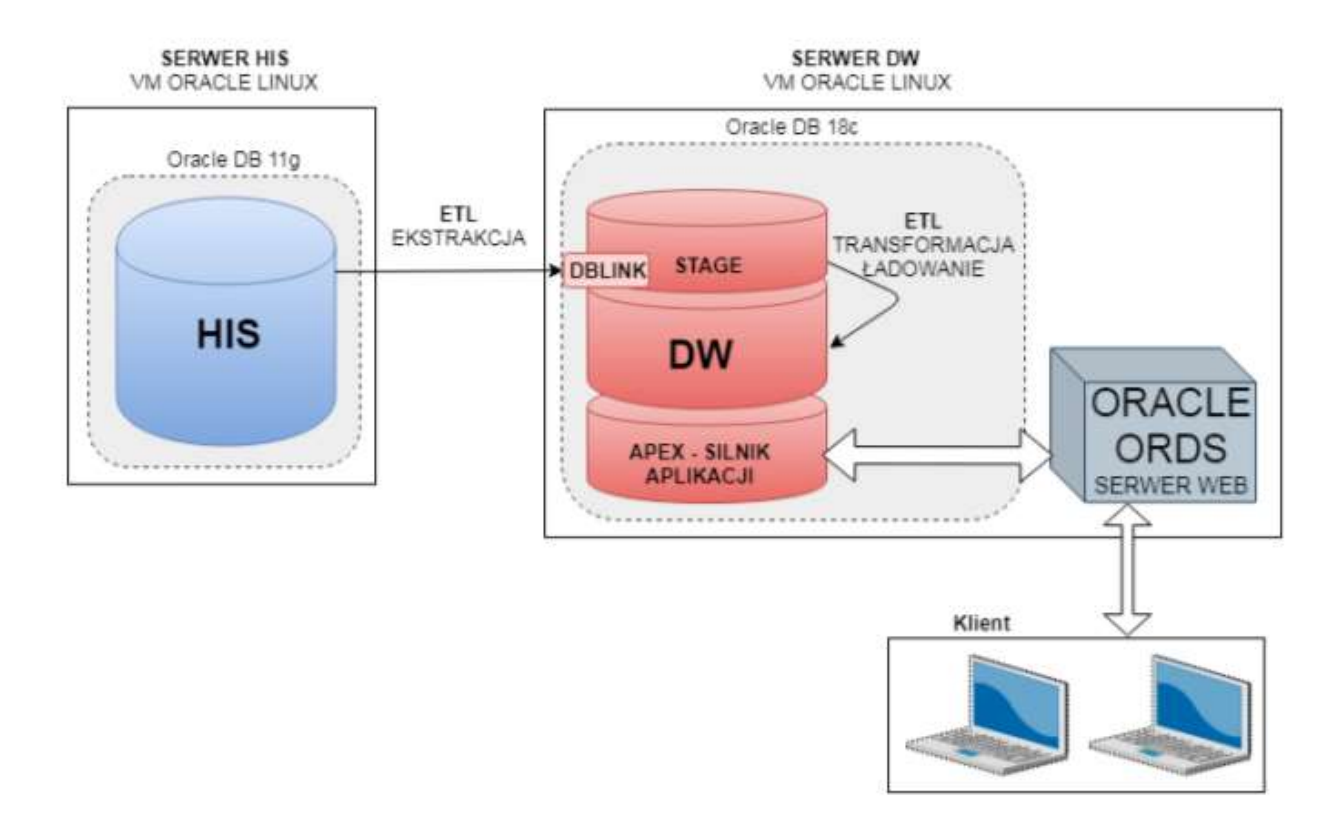

## Wybór narzędzi – omówienie stosu technologii

Oracle Linux RDBMS v 12c (SQL Dev, Data Modeler) **SQL** PL\SQL technologii<br>Oracle Linux<br>RDBMS v 12c (SQL Dev, Data Modele<br>SQL<br>PL\SQL<br>Oracle Apex (RAD)

#### Projekt testowej bazy HIS

D Wycinek prawdziwej bazy

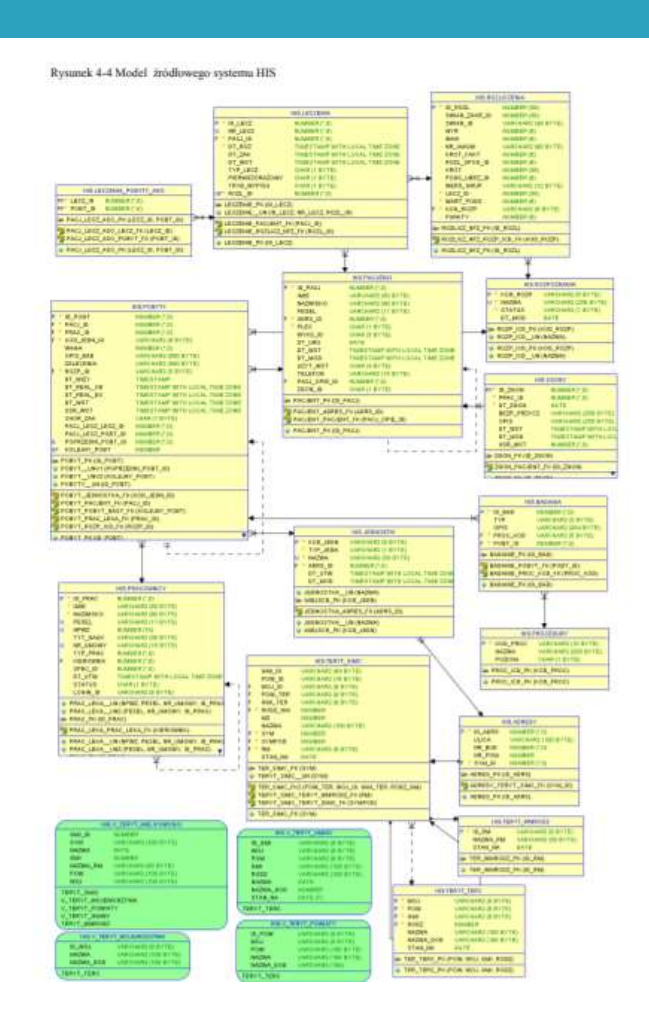

### Projekt hurtowni danych

- **Model obszaru** Rysunek 4-5 Hurtownia danych. Implementacja modelu danych gwiazdy przejściowego **Express Avantura COMPA**
- □ Model HD (star)
- Określenie właściwości wymiarów -rodzaju -granulacji
	- -zmienności wymiaru

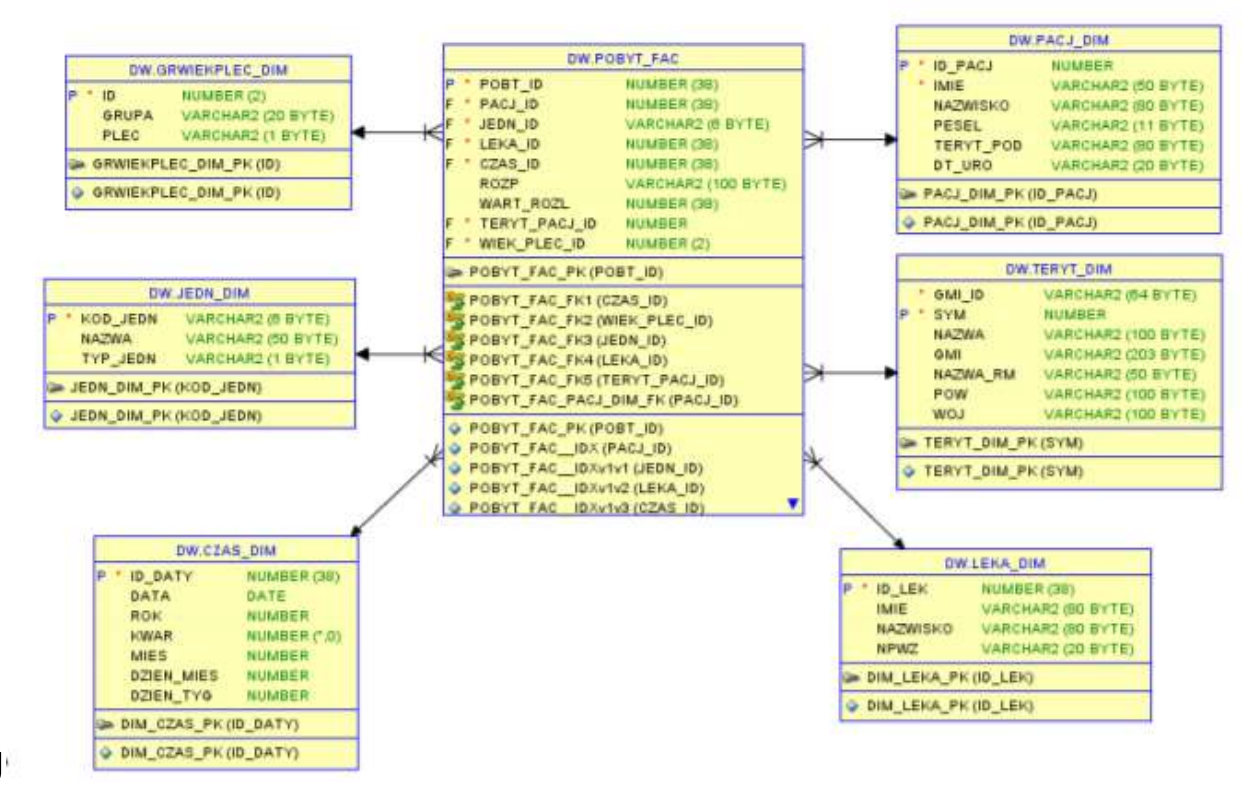

## Przepływ danych w HD cz1

- D Procedury PL/SQL
- - CTAS)
	- transformacja (view)
	-
- Struktury pomocnicze

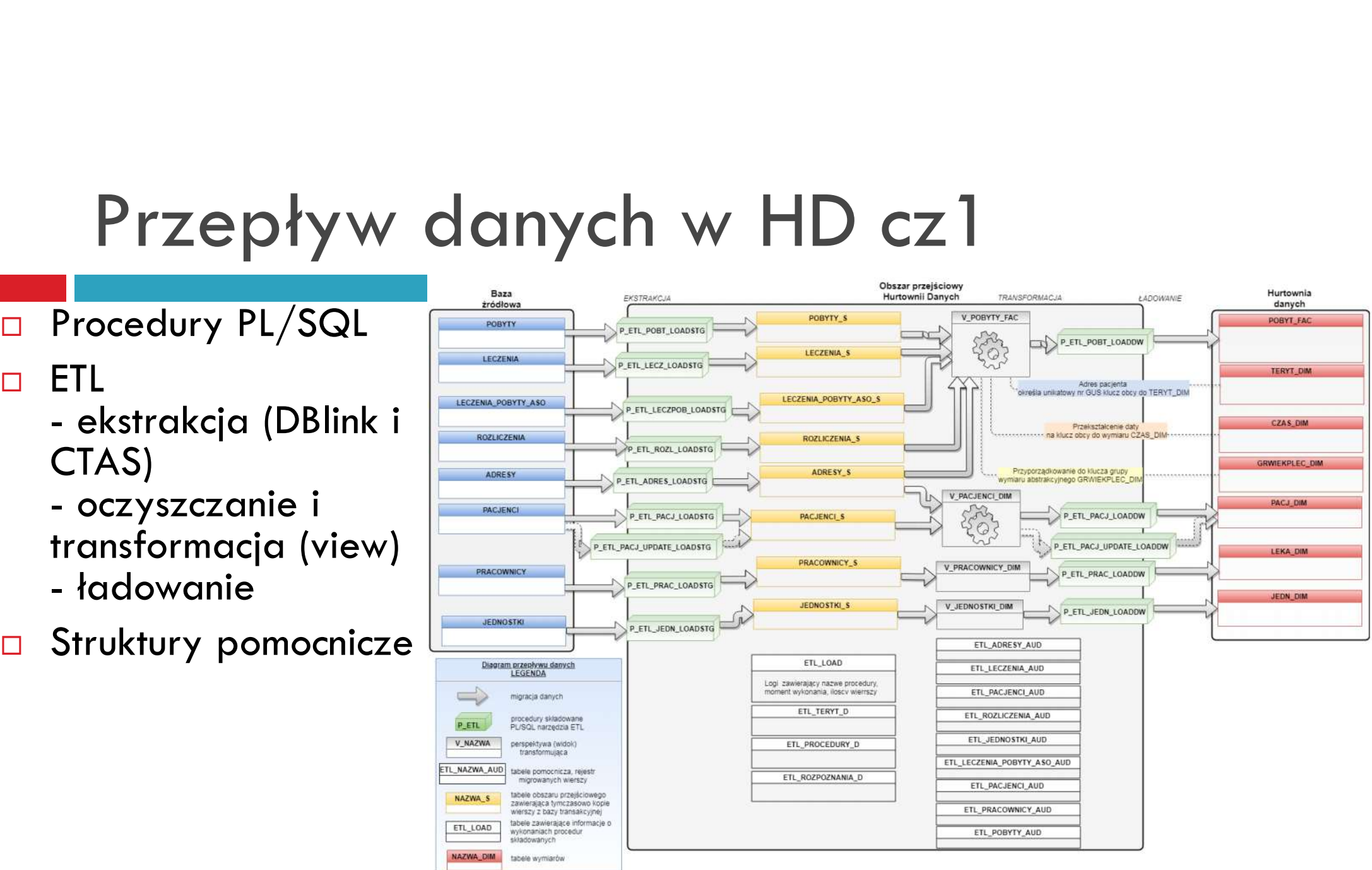

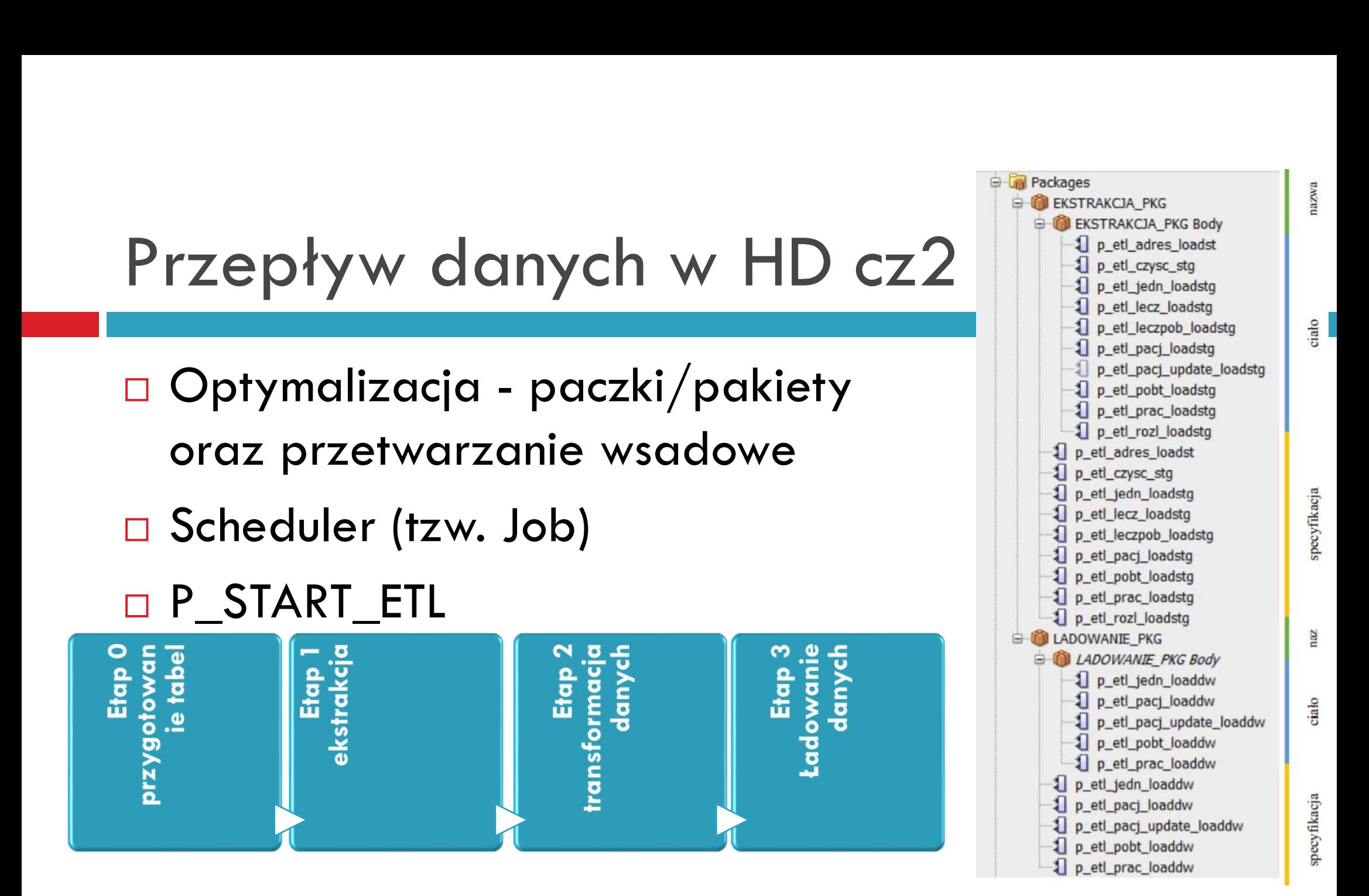

#### Serwery baz danych

- □ Konfiguracja maszyn wirtualnych
- □ TNS
- DBLINK

## Budowa aplikacji przy użyciu narzędzia typu RAD

- □ Instalacja i wybór serwera **I E Moduł Analizy Danych** aplikacji
- Konta użytkowników (admin, analityk)
- □ Budowa interfejsu użytkownika przy użyciu gotowych komponentów
- Użycie zapytań analitycznych

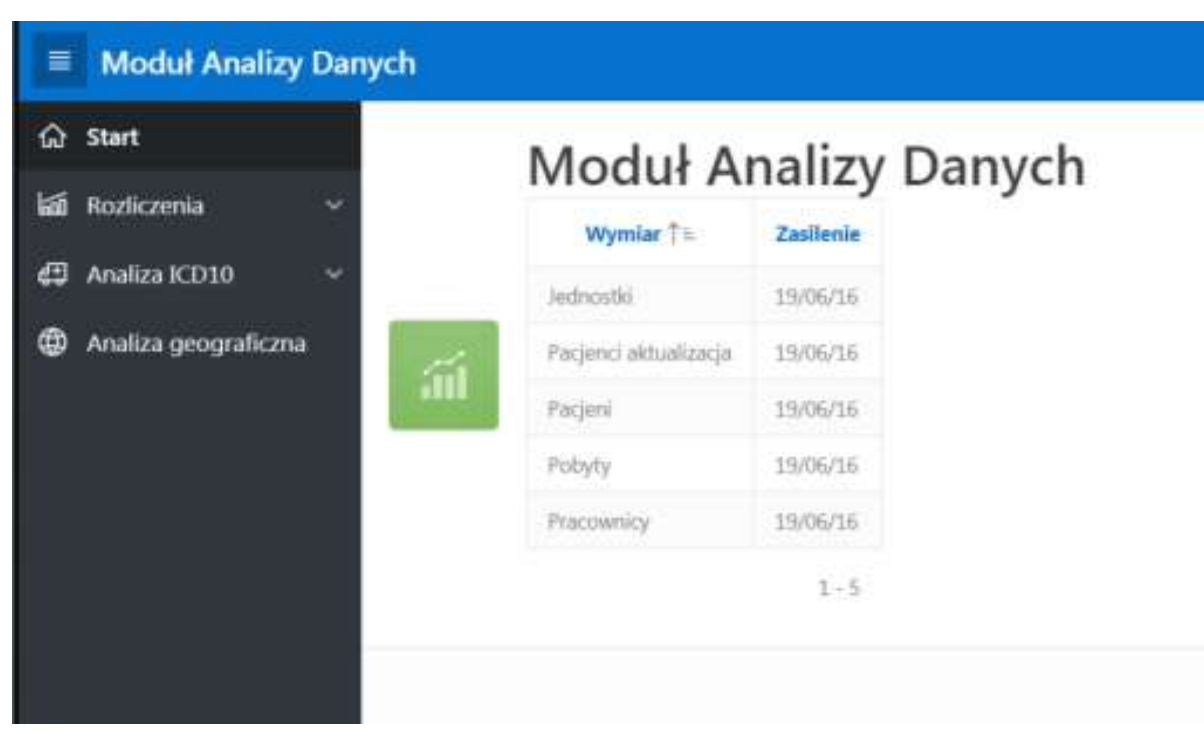

#### Przykładowe zapytania analityczne

□ Funkcja DENSE\_RANK pozwala na stworzenie rankingu, oblicza ona kolejne numery wierszy wg. wartości kolumny.

```
SEILECT
jedn id, rozp, COUNT (*) AS ilosc, DENSE RANK () OVER (PARTITION BY
jedn id ORDER BY COUNT (*) DESC) AS ranking
FROM pobyt fac
WHERE jedn id=:p11 wyb rozp
GROUP BY jedn id, rozp
```
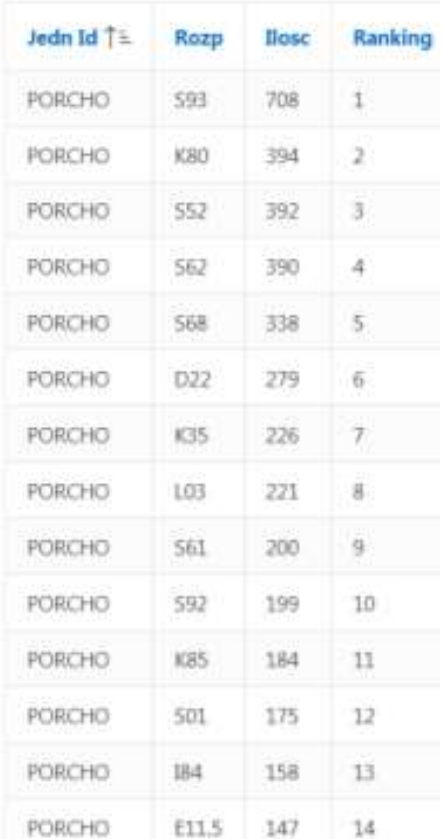

PORCHO

#### Przykładowe zapytania analityczne

Rozpoznania a grupy wiekowe

#### Wybierz rozpoznanie ICD:  $149$ 210 182  $=$   $X$ 18-34 180  $-$  KJ5-34 167 166  $-0.35 - 0.0$ 150 14 146  $=$  K45-54 137  $= 135.61$  $=$  K power 18 120 150  $=$  K powyżej łóż 鏴  $-14134$ 90  $-142534$  $= 14.35 - 44$  $-14.45-54$ 60  $-1455-64$  $-$  M porize 18. 30 -30 29.  $-$  M powday  $45$  $-31$ 15 2014 2015 2016 2017

#### **SELECT**

C.rok, F.rozp, P.plec ||' '|| P.grupa AS grupa, COUNT(\*) FROM pobyt fac F, czas dim C, grwiekplec dim P **WHERE** F.czas id=C.id daty AND F.wiek plec id=P.ID AND  $rozp = p12$  wybor  $rozp$ GROUP BY (rok, F. rozp, P. plec ||' '|| P. grupa)

ORDER BY rok DESC